## SSLv3 POODLE 脆弱性 (CVE-2014-3566)対応について

2014 年 10 月 23 日(木)夜間に SSLv3 POODLE 脆弱性(CVE-2014-3566)対応を行います。

2014 年 10 月 24 日(金)以降、Internet Explorer にて TLS を使用する設定となっていない場合、電子入 札システムにおいて以下の画面が表示されます。

つきましては Internet Explorer のセキュリティ設定の変更をお願いいたします。

① Internet Explorer にて TLS を使用する設定となっていない場合、以下の画面が表示されます。

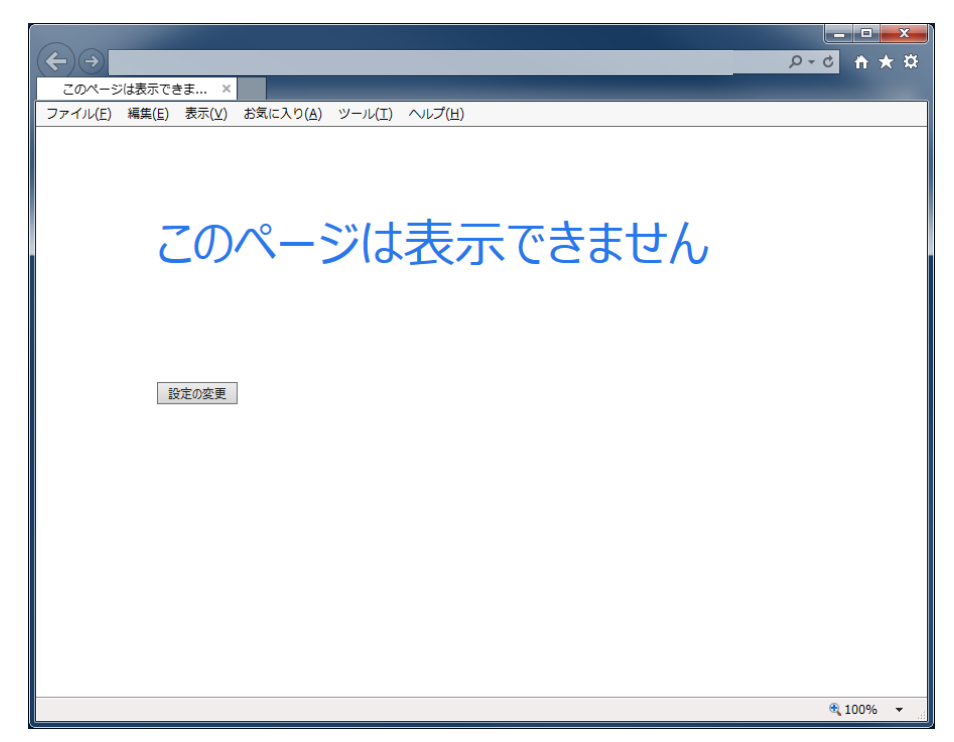

② InternetExplorer のインターネットオプションからセキュリティの設定を変更します。

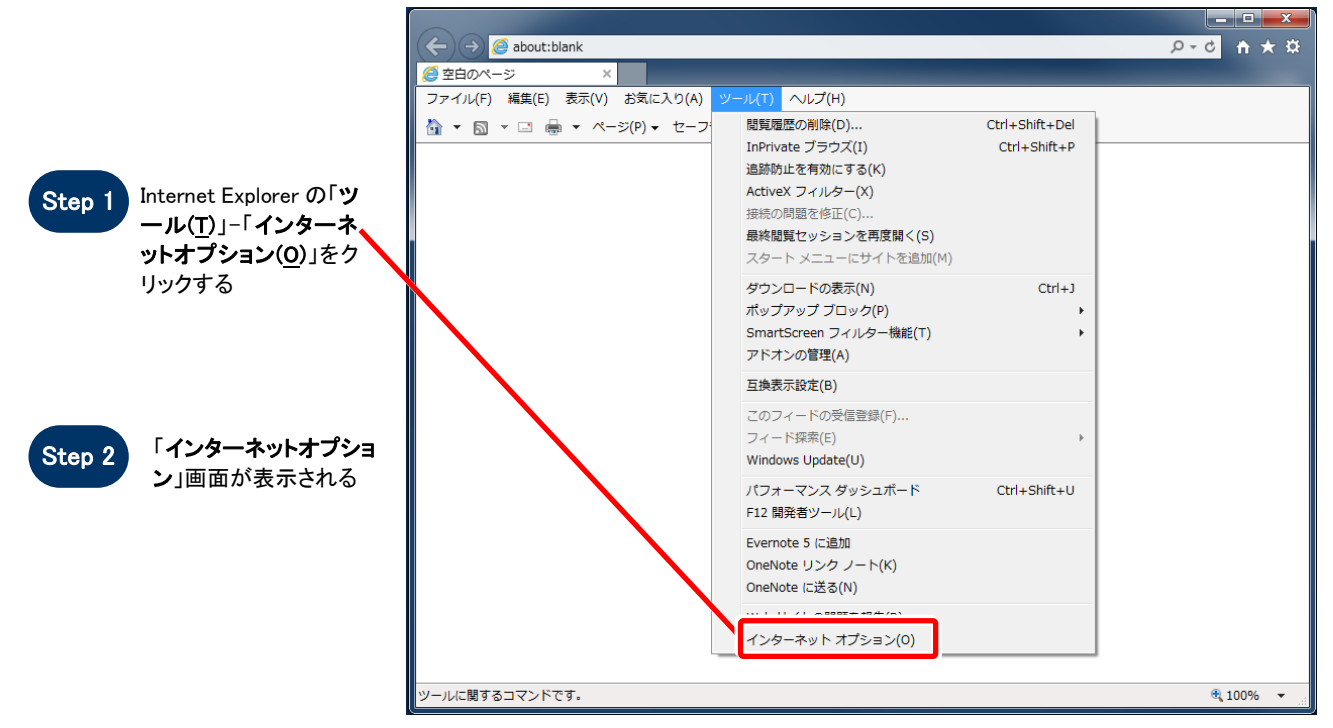

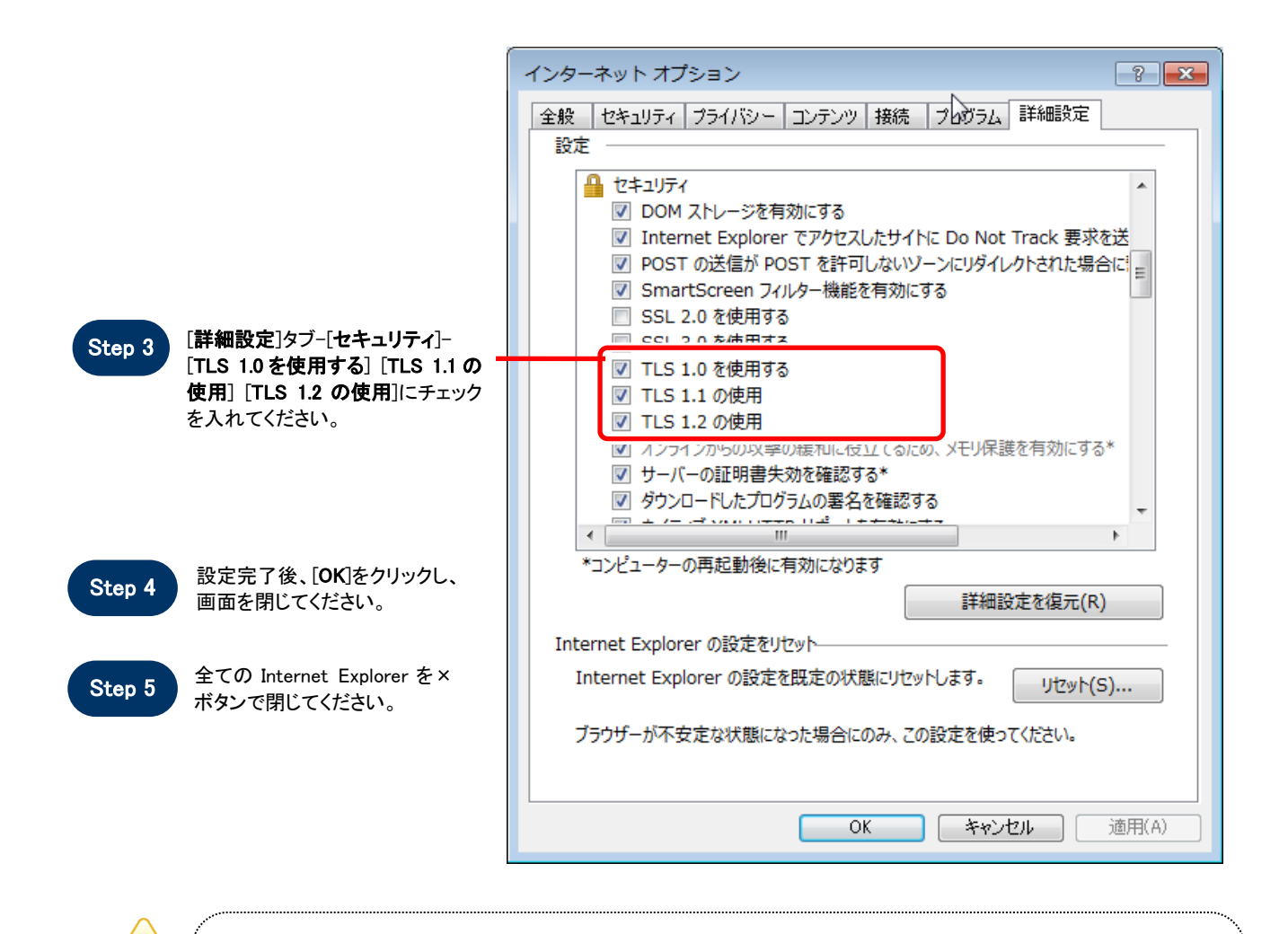

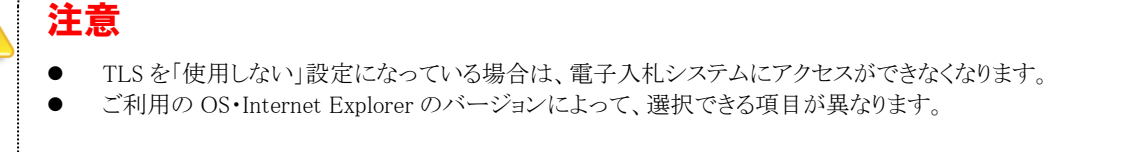